| Inputs & Outputs                                     |                                                   |  |
|------------------------------------------------------|---------------------------------------------------|--|
| Print some text to the screen:  print("Hello World") | What colour is the word "print"?                  |  |
|                                                      | What technical word do we use to describe that?   |  |
|                                                      | What always follows words of that colour?         |  |
|                                                      | What colour is the text "Hello World"?            |  |
|                                                      | What technical word do we use to describe that?   |  |
|                                                      | What colour is the word "input"?                  |  |
| Get an input from the user:                          | Where is the user's entry stored?                 |  |
| <pre>name = input("What is your name? ")</pre>       | Why is there a space after the question mark?     |  |
|                                                      | What technical word do we use to describe "name"? |  |

| Inputs & Outputs                                       |                                                            |  |
|--------------------------------------------------------|------------------------------------------------------------|--|
| Print a variable to the screen:  print("Hello", name)  | What colour is the word "Hello"?                           |  |
|                                                        | What technical word do we use to describe that?            |  |
|                                                        | What colour is the word "name"?                            |  |
|                                                        | What technical word do we use to describe that?            |  |
|                                                        | How do we separate the "Hello" from the name?              |  |
| Print a variable to the screen:  print("Hello" + name) | How have we separated the "Hello" from the name this time? |  |
|                                                        | What is different about the output to the screen?          |  |
|                                                        | Rewrite this line of code to print with better spacing     |  |
|                                                        | Why are there two different ways of joining values?        |  |

### **Inputs & Outputs**

#### Three In, Three Out

Write a program that will allow a user to enter their name (string), their age (integer) and their favourite TV program (string). The program will then display the information entered and some additional text on separate lines.

An example of the input and output from the program is shown below.

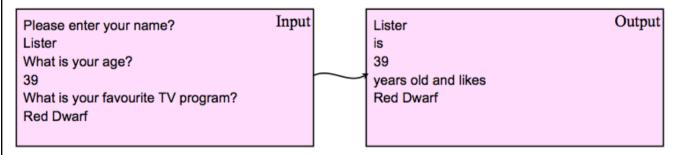

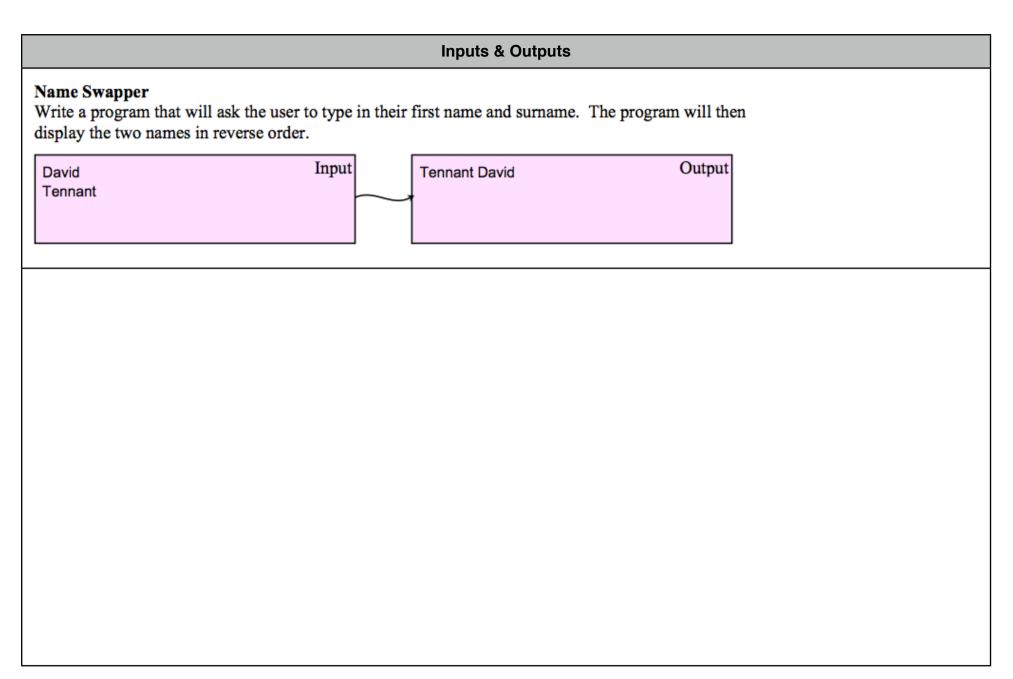

## **Inputs & Outputs** Three In, Three Out (formatted) Now edit program 1 so that the information entered is displayed differently as shown in the output box below. Note - your output will now have to display variables and text together. Input Output Please enter your name? Lister 39 Likes watching Red Dwarf Lister What is your age? What is your favourite TV program? Red Dwarf

# **Inputs & Outputs Postcode Formatter** Ask your user to enter the four separate sections of a post code. Postcodes take the following form: letters, number, number, letters Once entered the postcode should be displayed with a space in the middle. Input Output KY KY8 1HL 8 HL

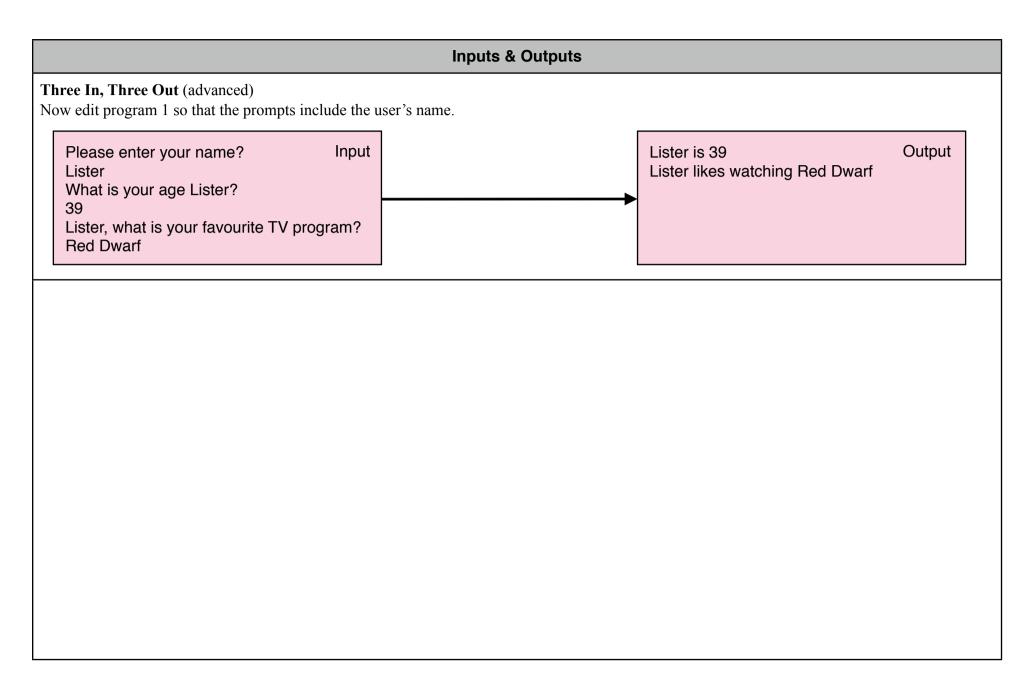

### **Inputs & Outputs** Username Ask your user for their first name, last name and which year they started secondary school. The program should work out and display their username. You will need to use name[0] to find the first letter of the user's first name. Input Output What is your first name? Your username is devlinp11 Paula What is your surname, Billy? Devlin And what year did you start secondary school? 11